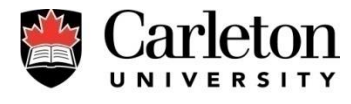

**Canada's Capital University** 

# **Teleworker Overview**

**presented by ITS Voice Services**

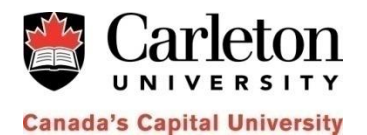

### **Teleworker**

### **What is it?**

- Transparently work from home when someone calls your extension they think you are answering from your office "- extends office hours
- High Speed Internet connection allows you to use this service anywhere in the world
- Make long-distance calls worry free! All charges will automatically go to your Carleton account
- Manage one voicemail box without having to deal with call forwarding
- No commuting, zero greenhouse gas emissions
- Access to all Carleton phone features

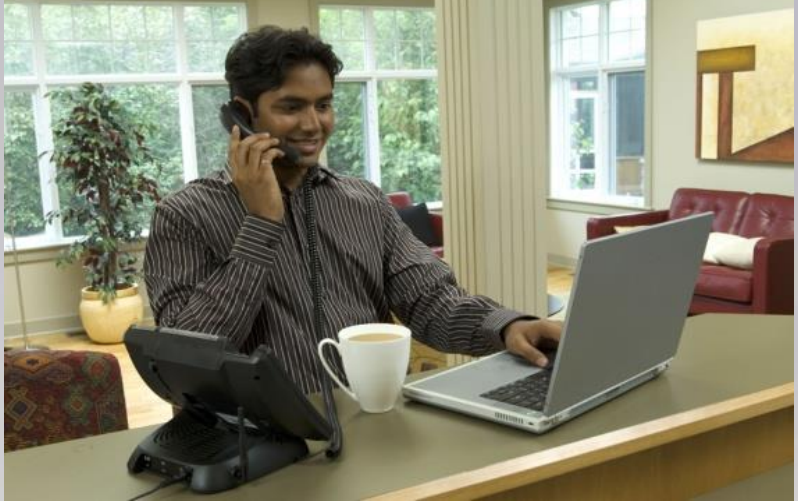

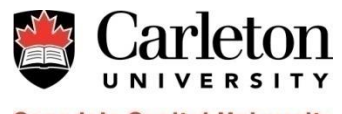

**Canada's Capital University** 

# **Service Offering**

### Offered on 6930 & 6940 sets only

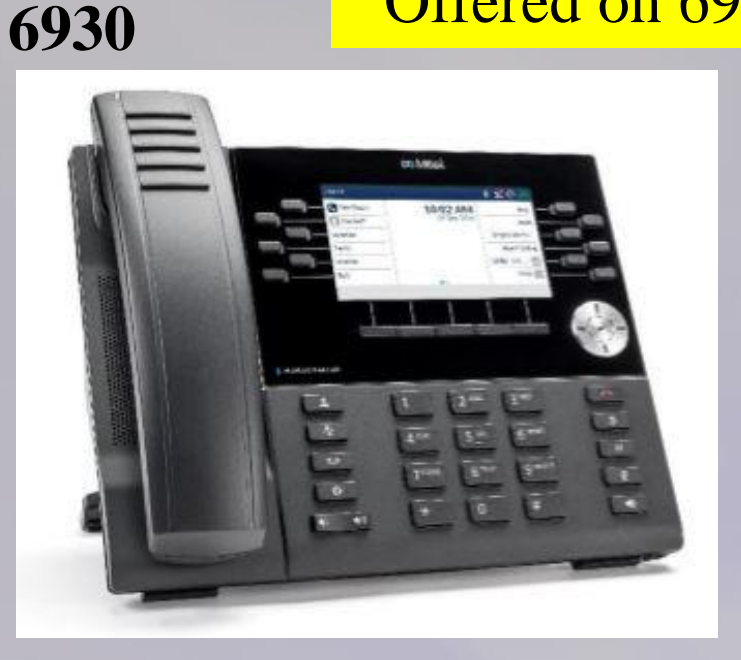

### **time charge Cost of purchasing phone + \$70 one**

### **one time charge Cost of purchasing phone + \$70**

#### **6940**

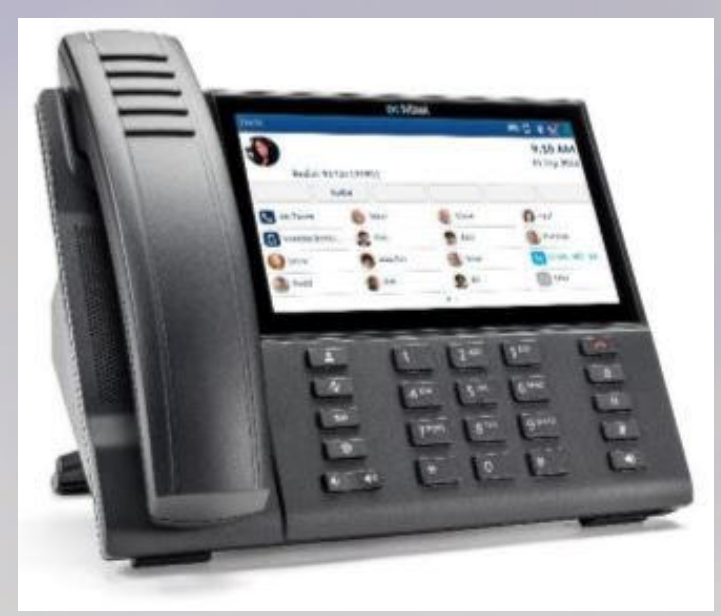

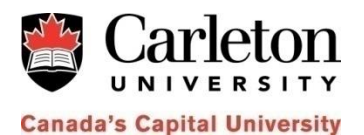

### **What do I need?**

#### **Remote Location Requirements**

To support the teleworker service each remote location requires the following components:

Supplied by Voice Services:

- IP Phone(s) [model types: 6930, 6940].
- Power Adaptor for phone

#### Supplied by Customer:

- your phone and PC to share the single IP Address provided by your Internet Service Provider. • High speed internet Router that provides NAT and local DHCP. This device will allow both
- Each remote location also requires a high speed Internet connection [cable or DSL].

A PC can be connected through the LAN port on the back of the phone, or a direct connection to the router. [see diagrams below]

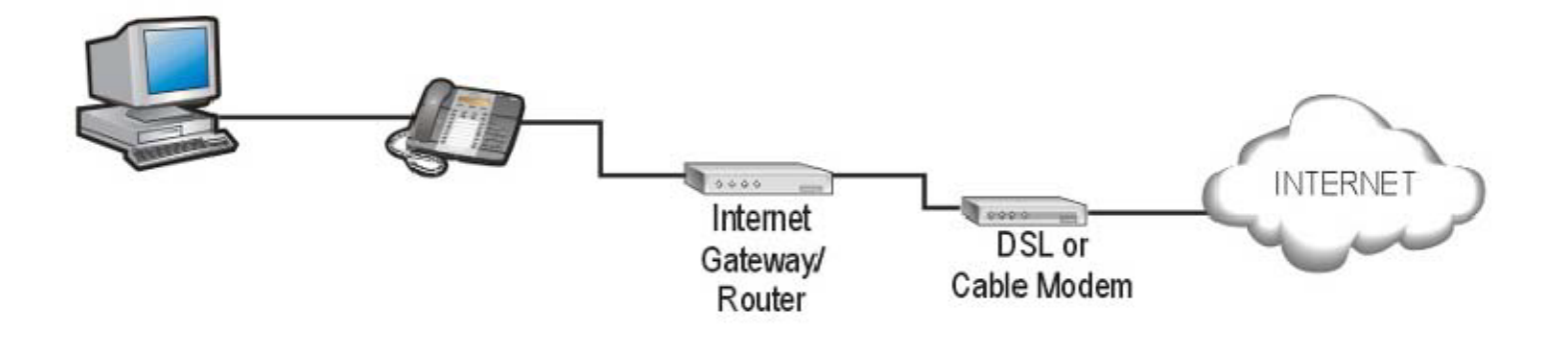

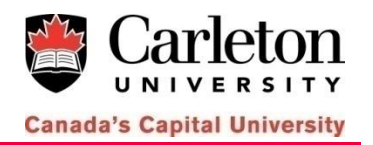

## **Call Handling**

#### **Dialing from a teleworker phone is the same as dialing from a phone on campus**

**Internal Calls** to Carleton University contacts are dialed as 4 digit extension numbers.

**External Calls** are dialed by adding a '9' at the beginning of the number. Example: 9 + (613)520‐2600

**Local Calls** are based out of Ottawa therefore all local calls in the Ottawa area are free of cost

**Long Distance** calls are any calls outside Ottawa's local calling area where long distance charges will apply; these charges will appear on your departmental phone bill automatically. Example:  $9 + 1 + (801)555 - 1212$ .

**Accessing Voicemail** is done by pressing your message waiting indicator key or by dialing extension 4000 and login into your mailbox